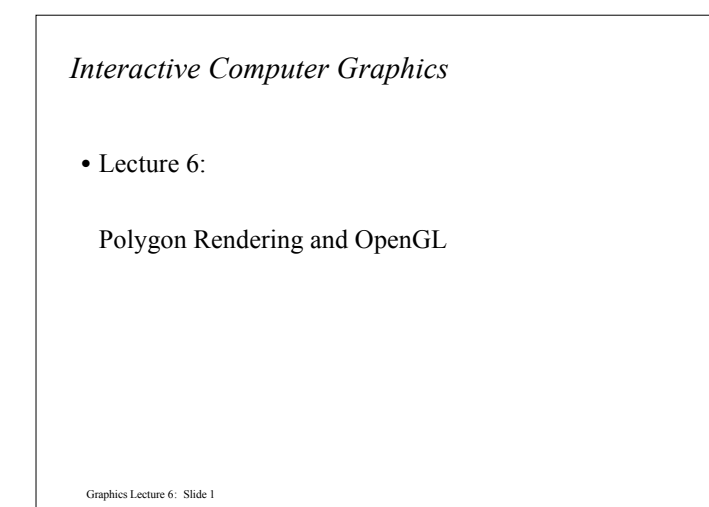

## *Representing Planar Polygons*

- In order to represent planar polygons in the computer we will require a mixture of numerical and topological data.
- Numerical Data
	- Actual coordinates of vertices, etc.
- Topological Data
	- Details of what is connected to what, etc.

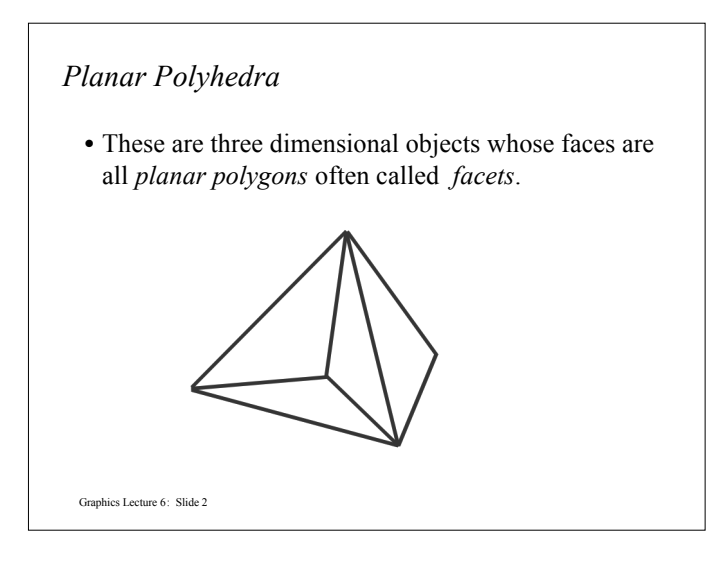

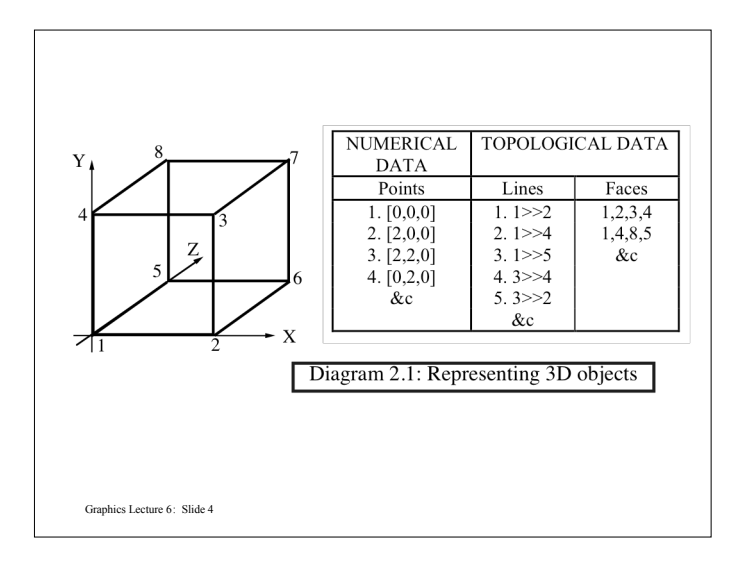

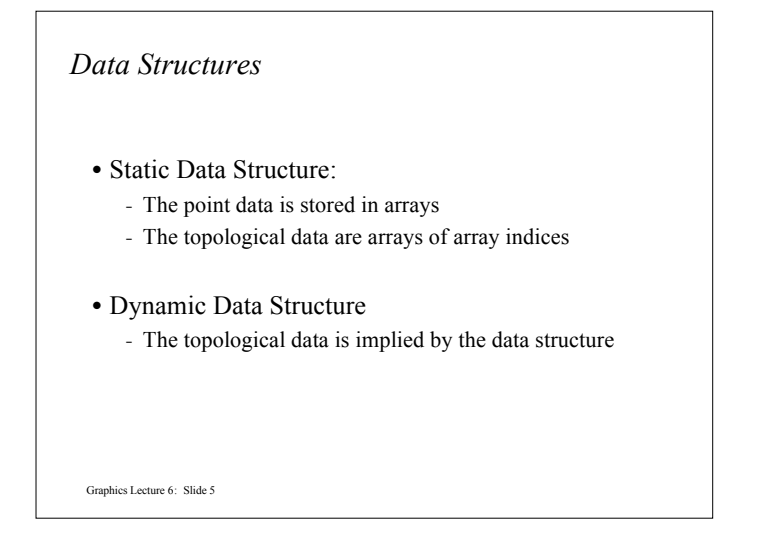

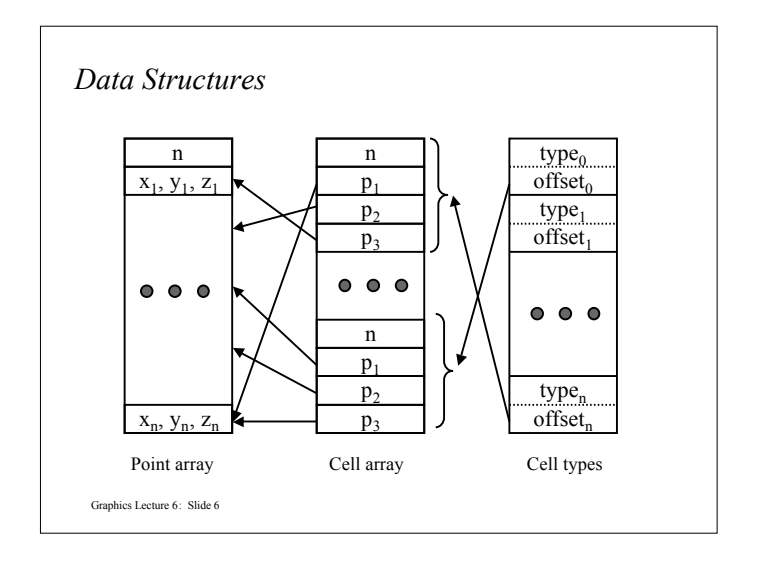

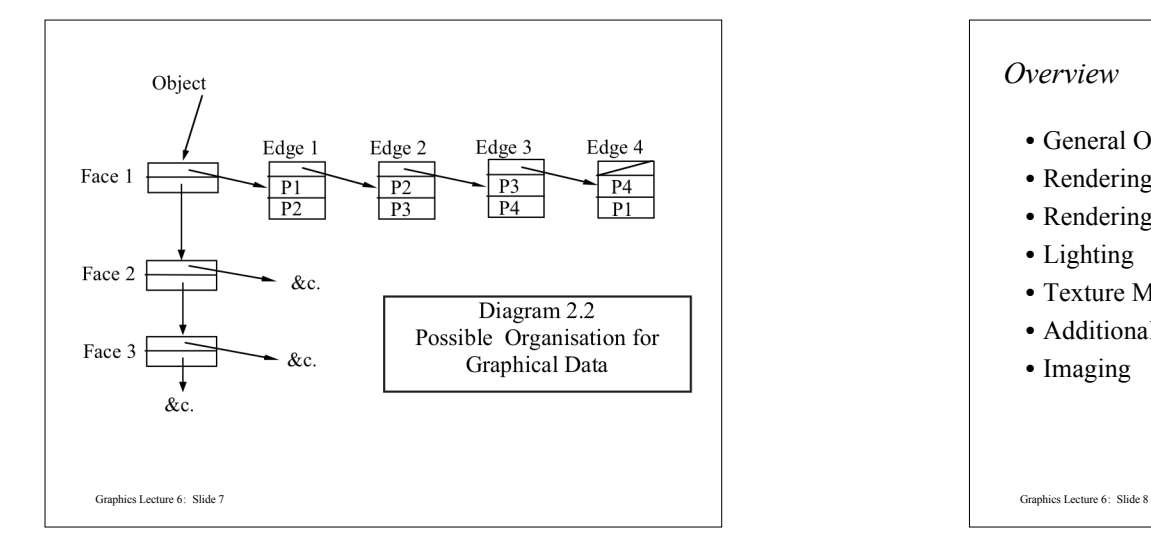

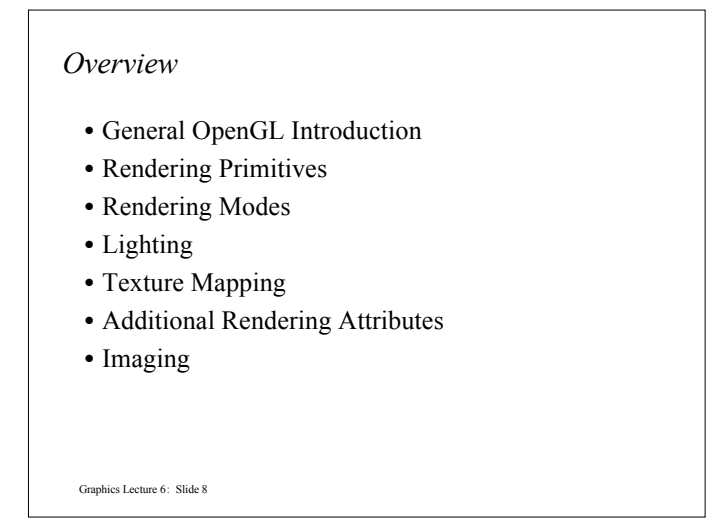

#### *Aims*

- Demonstrate enough OpenGL to write an interactive graphics program with
	- custom modeled 3D objects or imagery
	- lighting
	- texture mapping
- Introduce advanced topics for future investigation

## *OpenGL and GLUT Overview*

- What is OpenGL & what can it do for me?
- OpenGL in windowing systems
- Why GLUT

Graphics Lecture 6: Slide 10

• A GLUT program template

Graphics Lecture 6: Slide 9

## *What Is OpenGL?*

- Graphics rendering API
	- high-quality color images composed of geometric and image primitives
	- window system independent
	- operating system independent

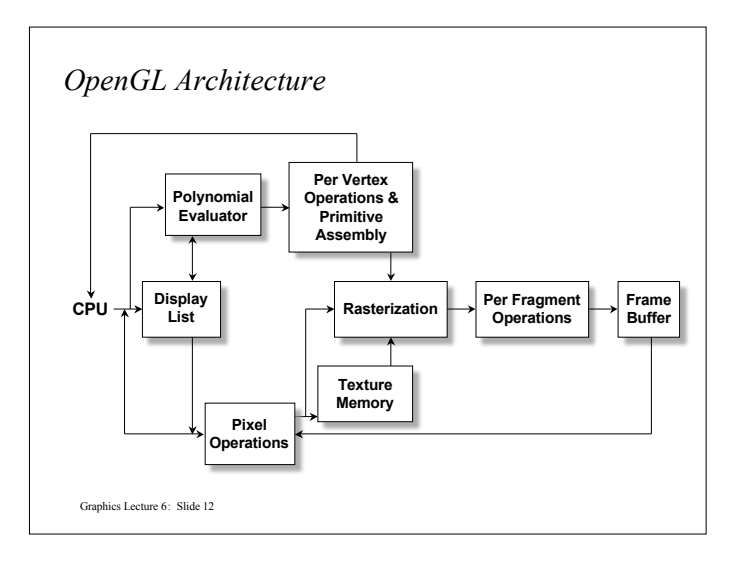

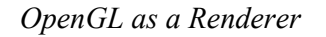

- Geometric primitives
	- points, lines and polygons
- Image Primitives
	- images and bitmaps
	- separate pipeline for images and geometry • linked through texture mapping
- Rendering depends on state
	- colors, materials, light sources, etc.

Graphics Lecture 6: Slide 13

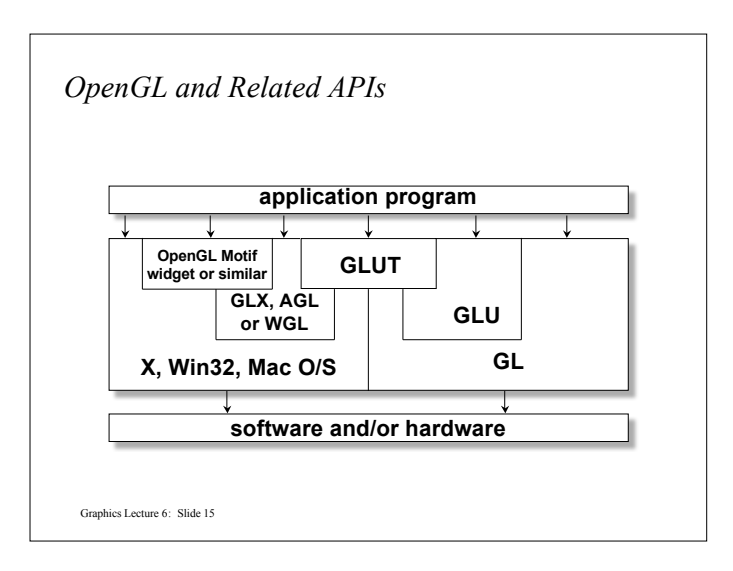

## *Related APIs*

- AGL, GLX, WGL
	- glue between OpenGL and windowing systems
- GLU (OpenGL Utility Library)
	- part of OpenGL
	- NURBS, tessellators, quadric shapes, etc.
- GLUT (OpenGL Utility Toolkit)
	- portable windowing API
	- not officially part of OpenGL

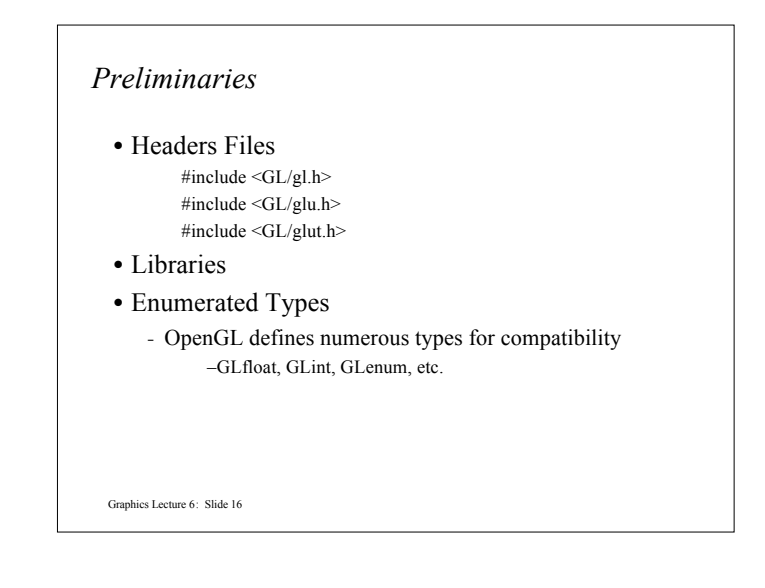

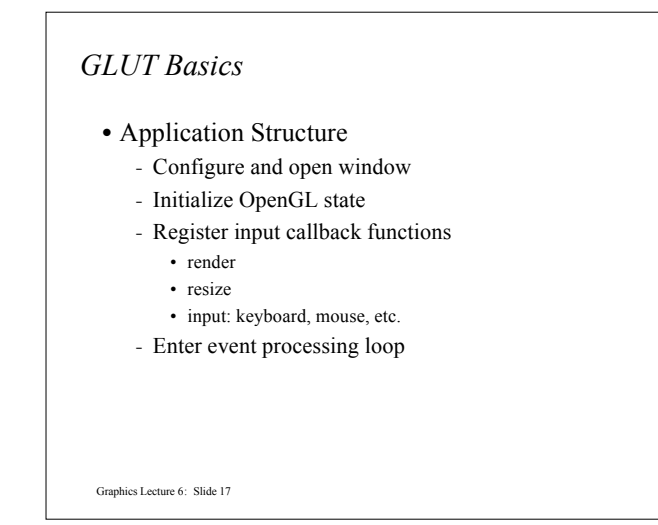

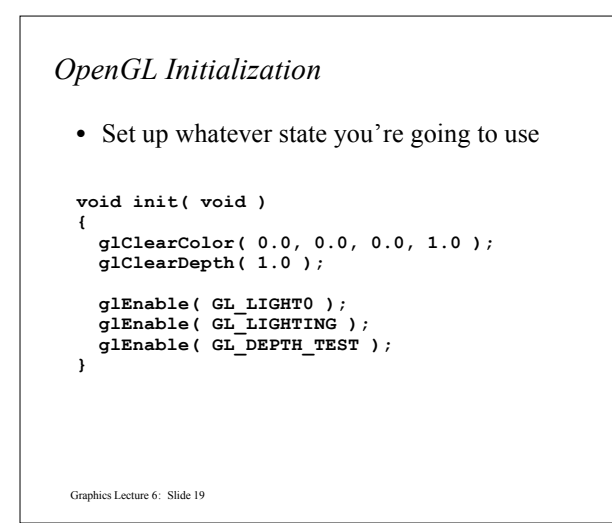

```
Graphics Lecture 6: Slide 18
Sample Program
  void main( int argc, char** argv )
  {
    int mode = GLUT_RGB|GLUT_DOUBLE;
    glutInitDisplayMode( mode );
    glutCreateWindow( argv[0] );
    init();
    glutDisplayFunc( display );
    glutReshapeFunc( resize );
    glutKeyboardFunc( key );
    glutIdleFunc( idle );
    glutMainLoop();
  }
```
### *GLUT Callback Functions*

- Routine to call when something happens
	- window resize or redraw
	- user input
	- animation
- "Register" callbacks with GLUT

**glutDisplayFunc(** *display* **); glutIdleFunc(** *idle* **); glutKeyboardFunc(** *keyboard* **);**

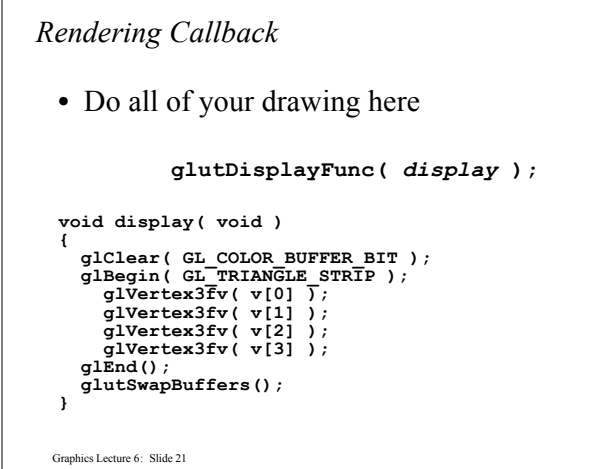

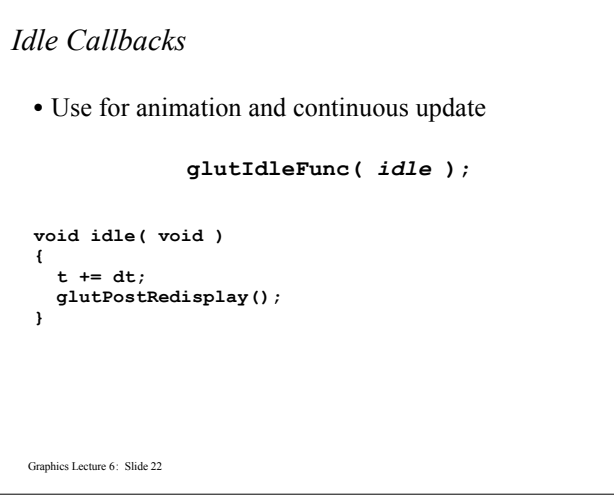

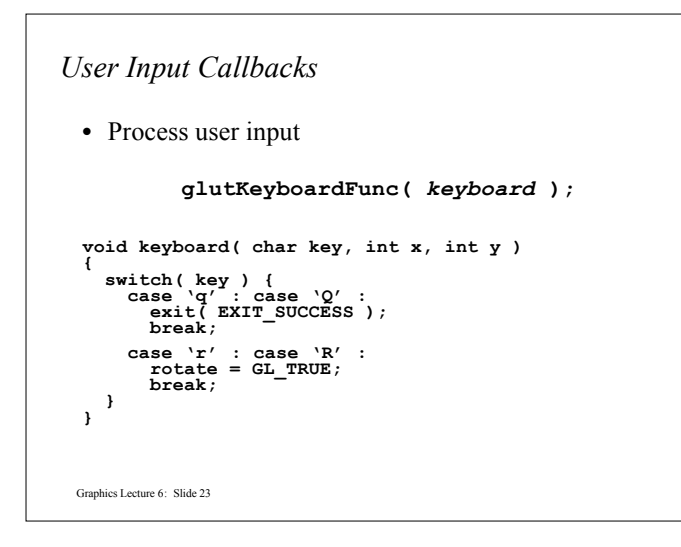

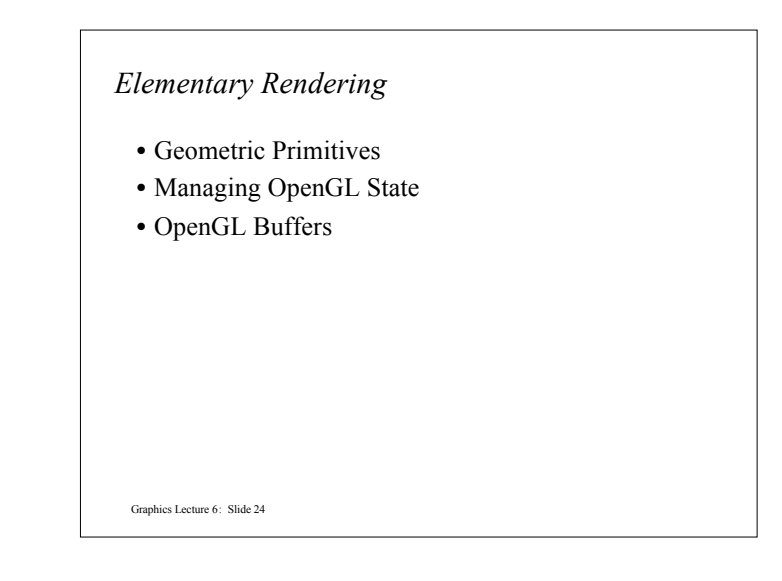

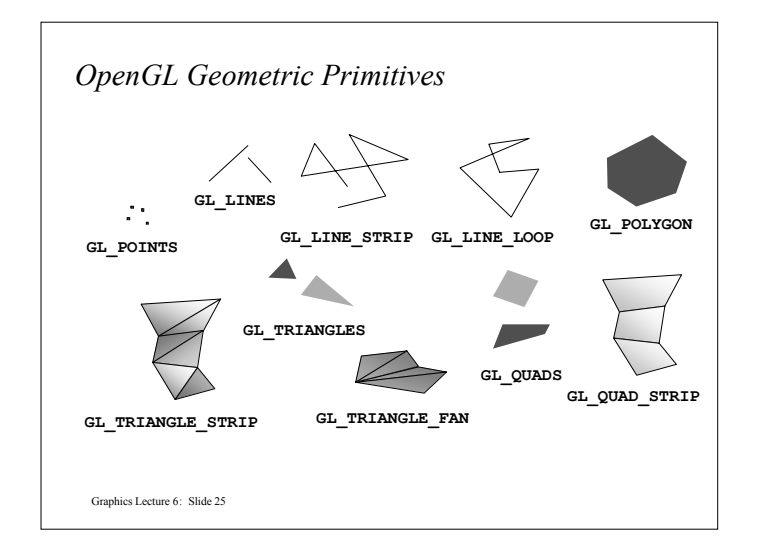

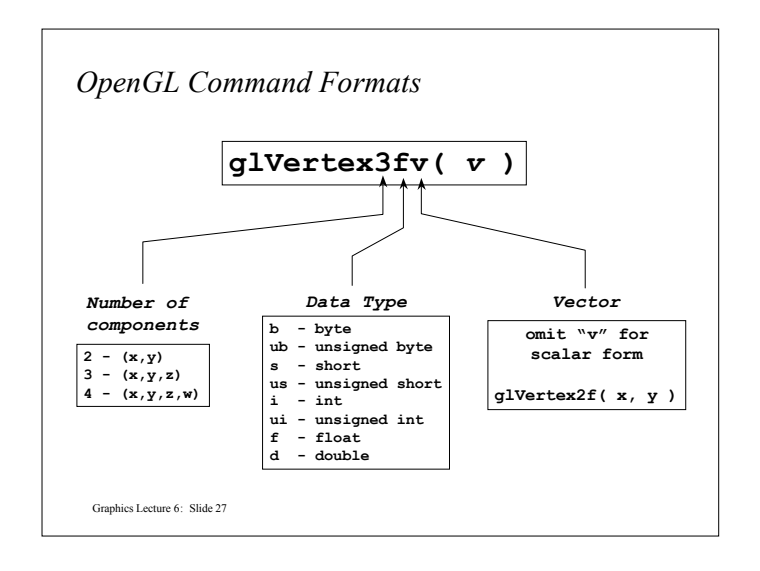

```
Graphics Lecture 6: Slide 26
Simple Example
 void drawRhombus( GLfloat color[] )
 {
     glBegin( GL_QUADS );
     glColor3fv( color );
     glVertex2f( 0.0, 0.0 );
     glVertex2f( 1.0, 0.0 );
     glVertex2f( 1.5, 1.118 );
     glVertex2f( 0.5, 1.118 );
     glEnd();
 }
```
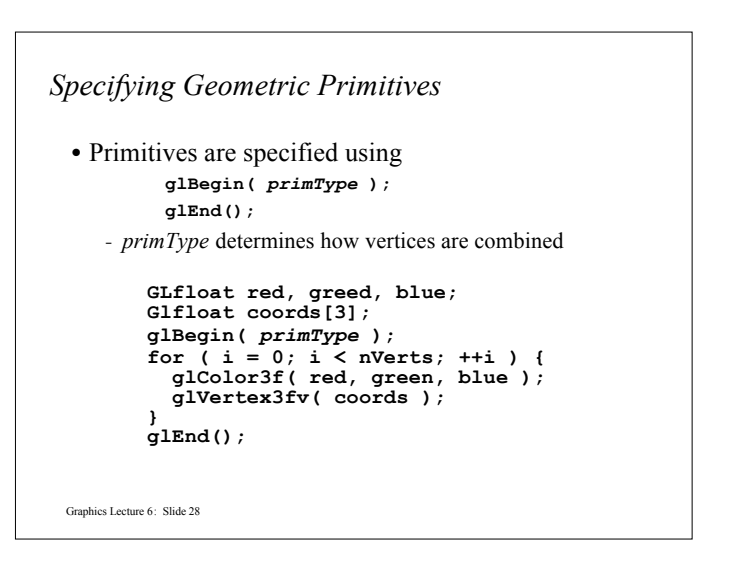

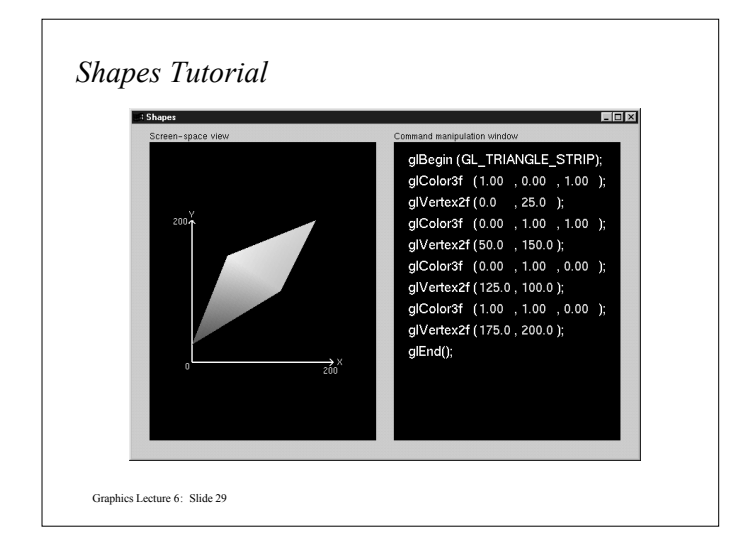

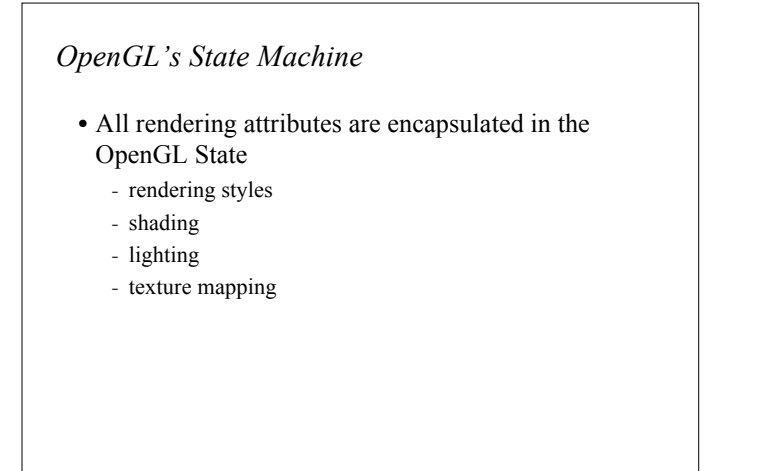

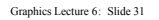

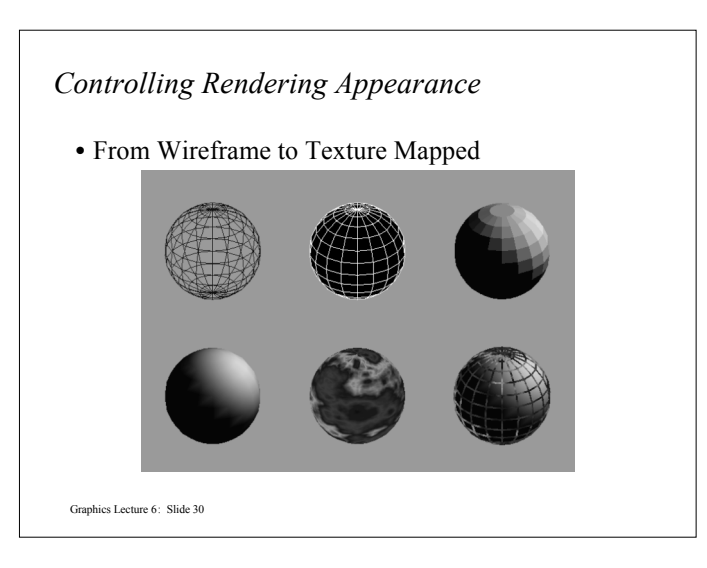

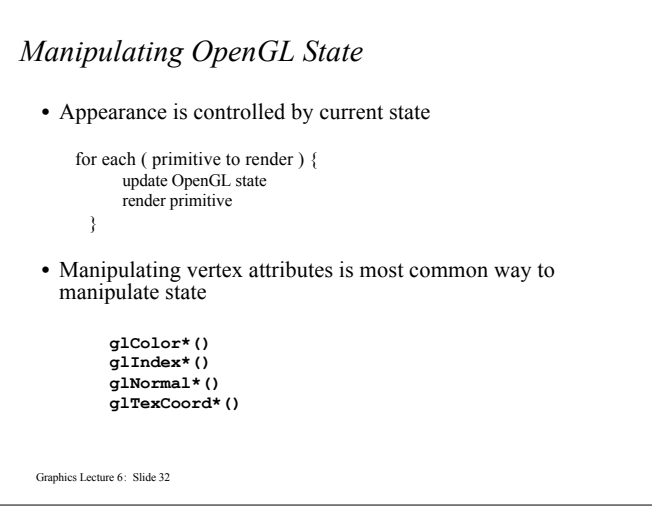

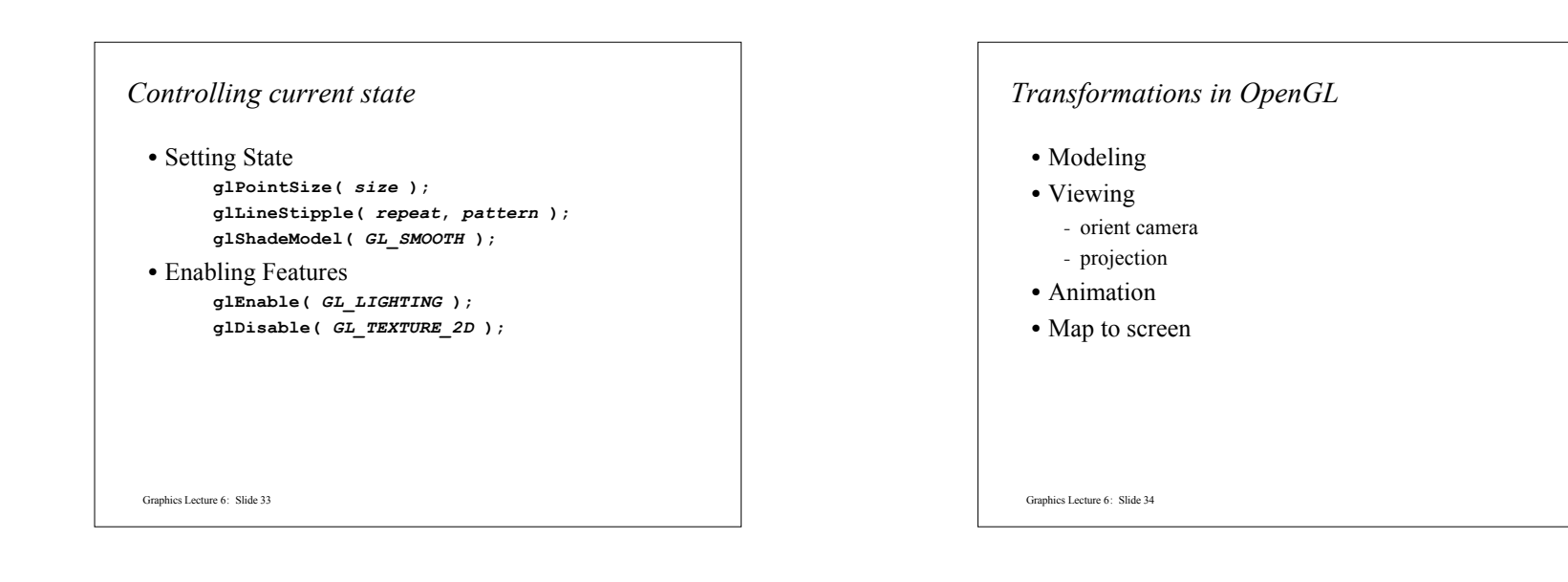

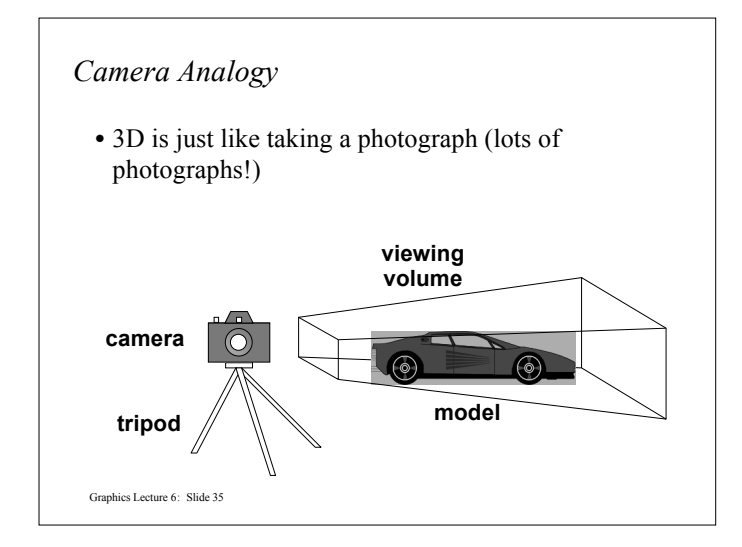

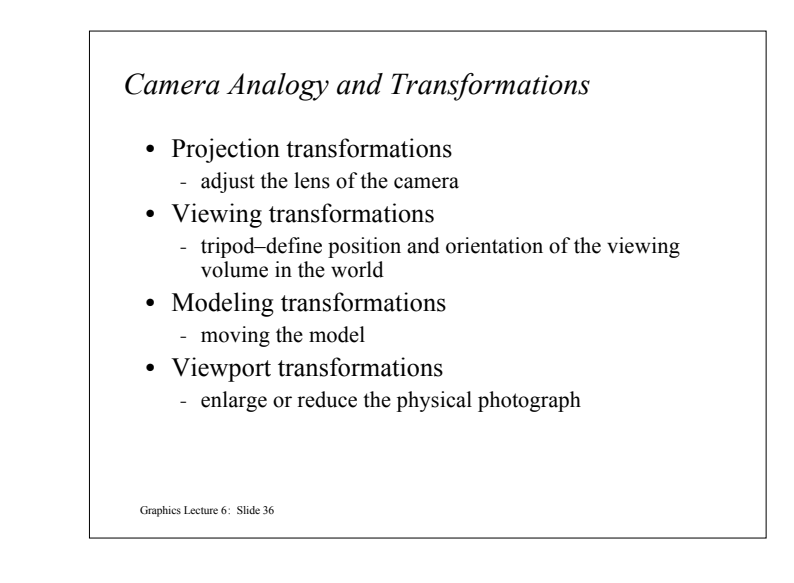

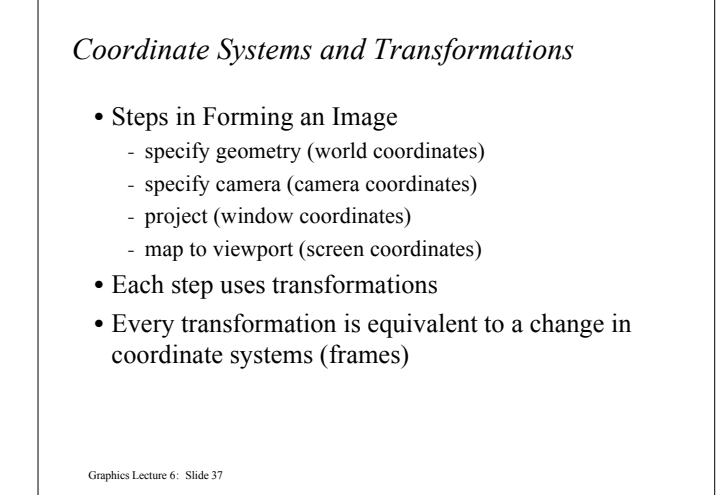

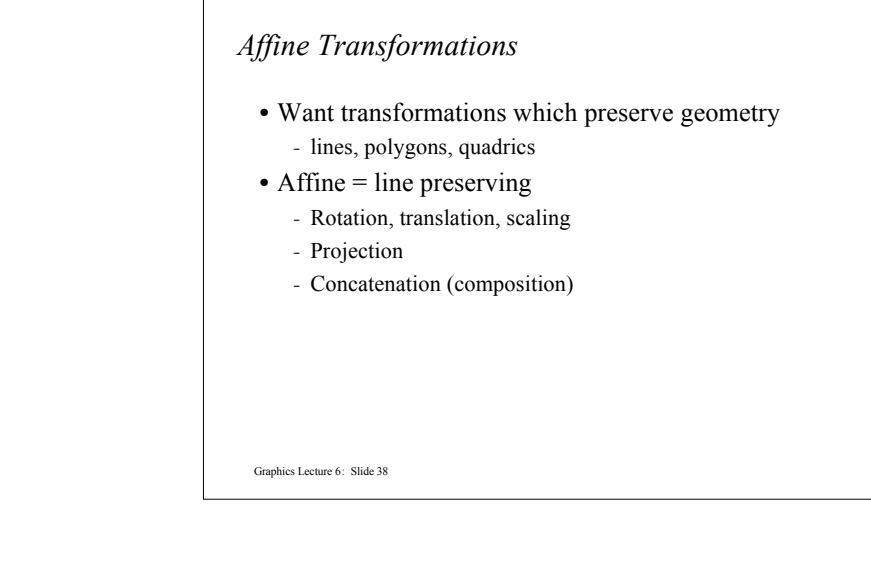

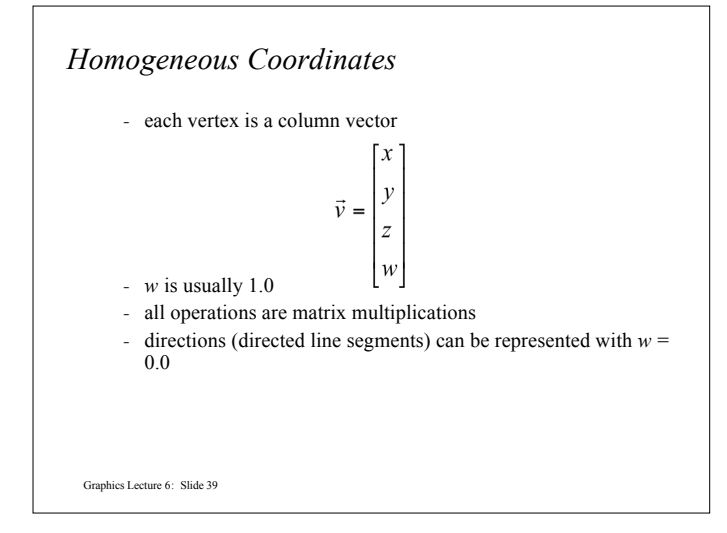

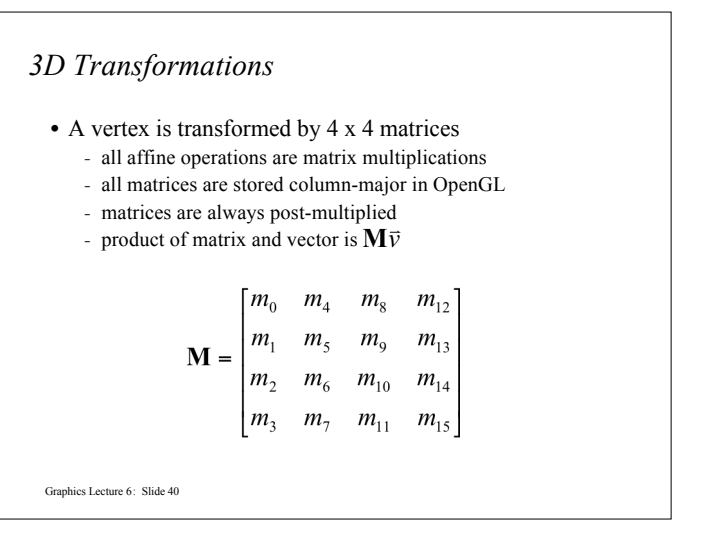

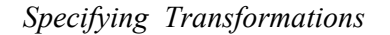

- Programmer has two styles of specifying transformations
	- specify matrices (**glLoadMatrix, glMultMatrix**)
	- specify operation (**glRotate, glOrtho**)
- Prior to rendering, view, locate, and orient:
	- eye/camera position
	- 3D geometry
- Manage the matrices
	- including matrix stack
- Combine (composite) transformations

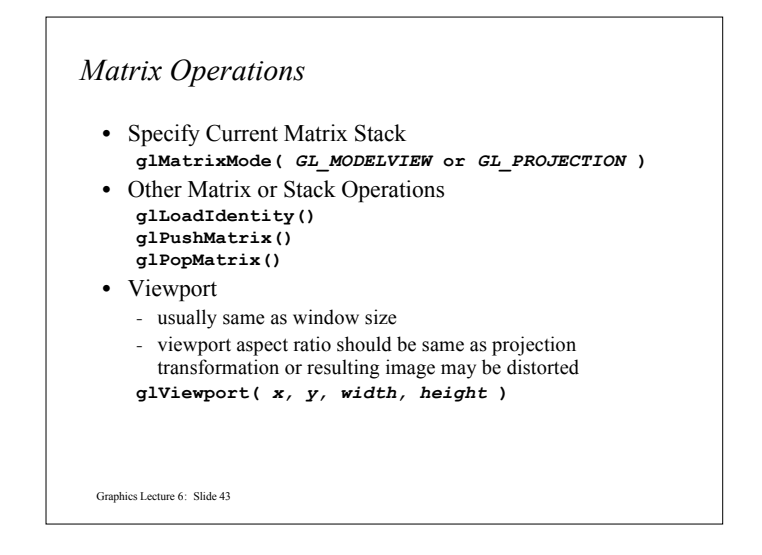

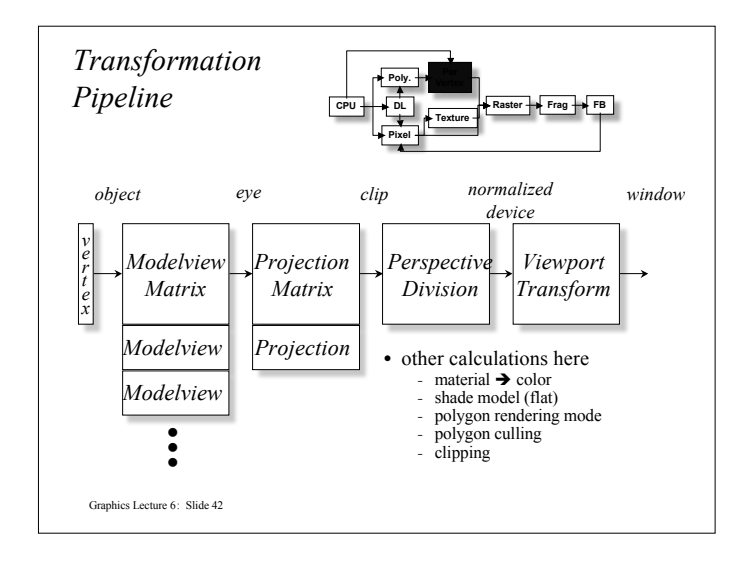

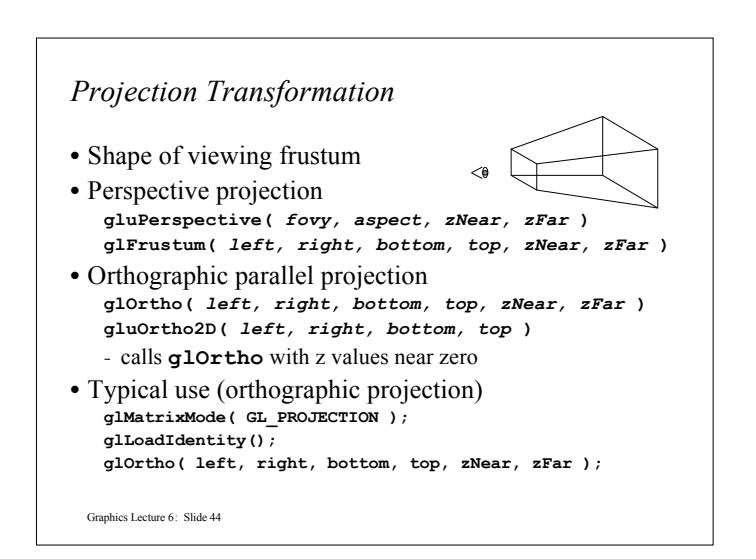

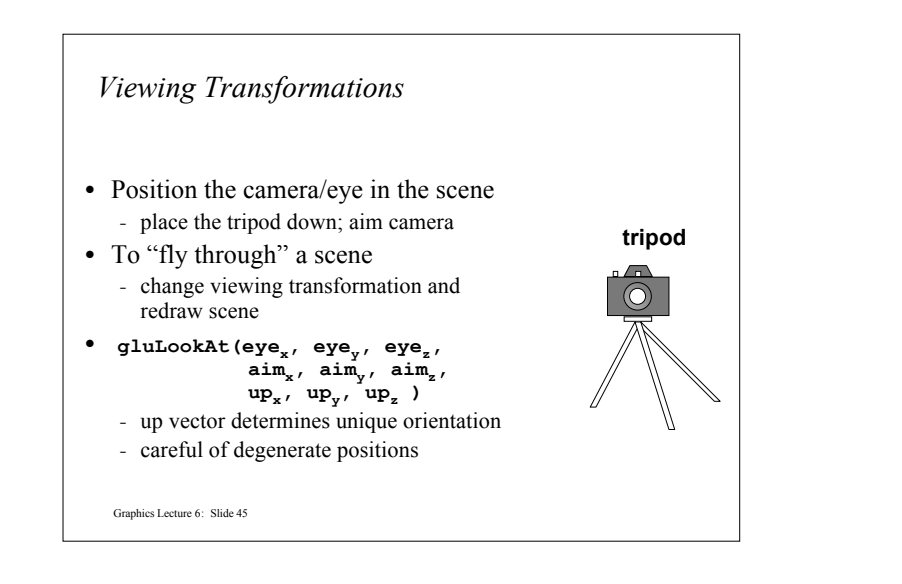

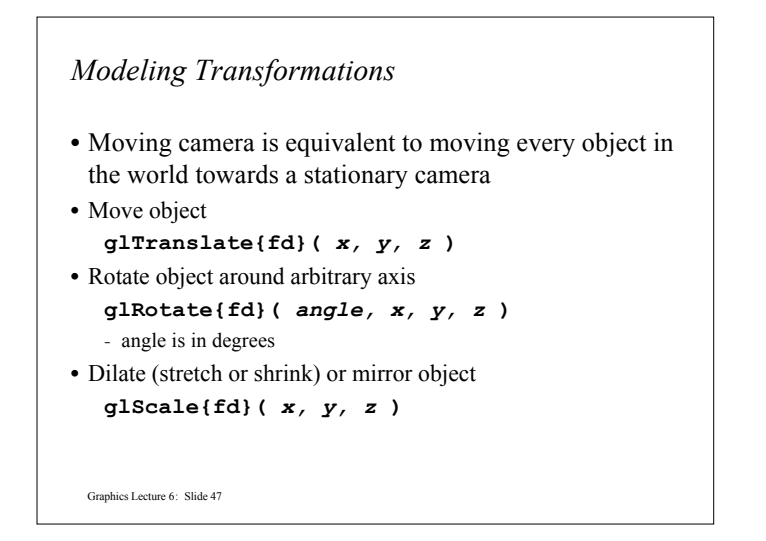

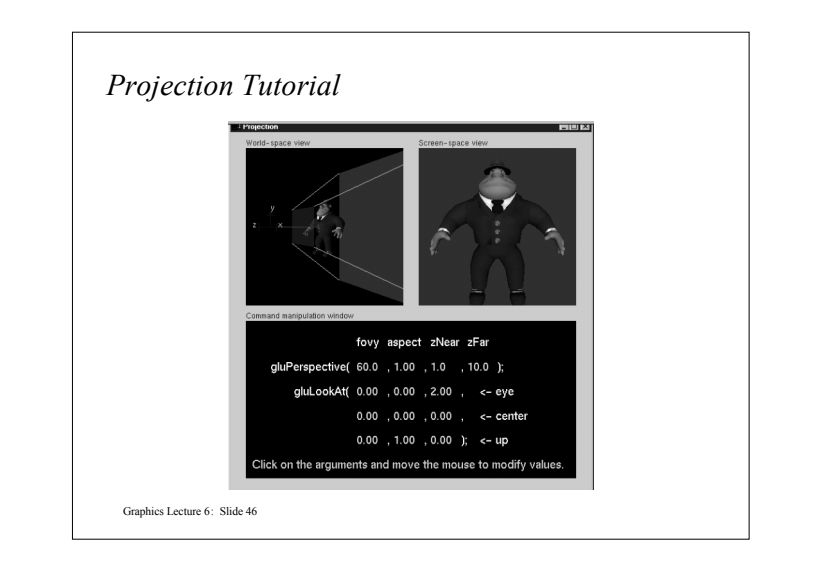

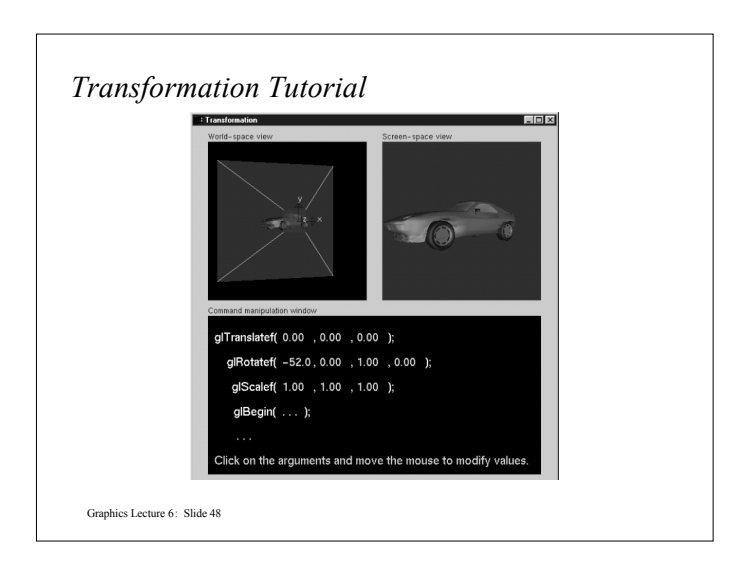

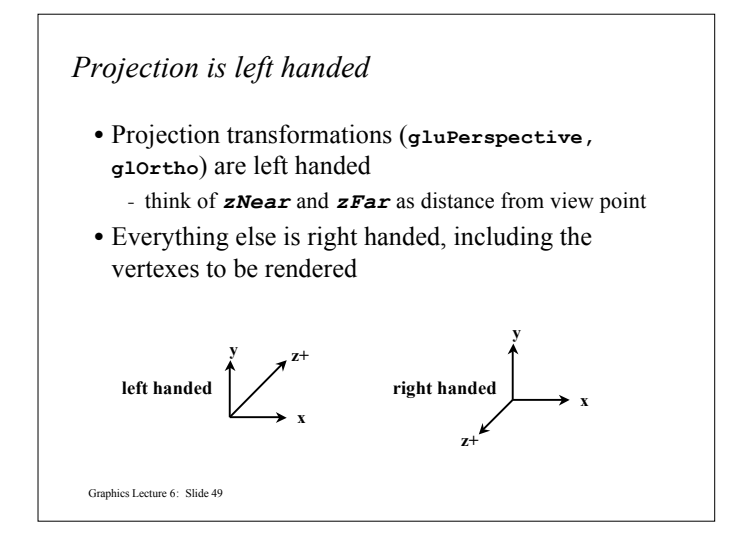

```
Graphics Lecture 6: Slide 51
resize(): Perspective & LookAt
  void resize( int w, int h )
  {
      glViewport( 0, 0, (GLsizei) w, (GLsizei) h ); glMatrixMode( GL_PROJECTION );
      glLoadIdentity();
      gluPerspective( 65.0, (GLfloat) w / h,
                        1.0, 100.0 );
     glMatrixMode( GL_MODELVIEW ); glLoadIdentity();
     gluLookAt( 0.0, 0.0, 5.0,
                  0.0, 0.0, 0.0,
                  0.0, 1.0, 0.0 );
  }
```
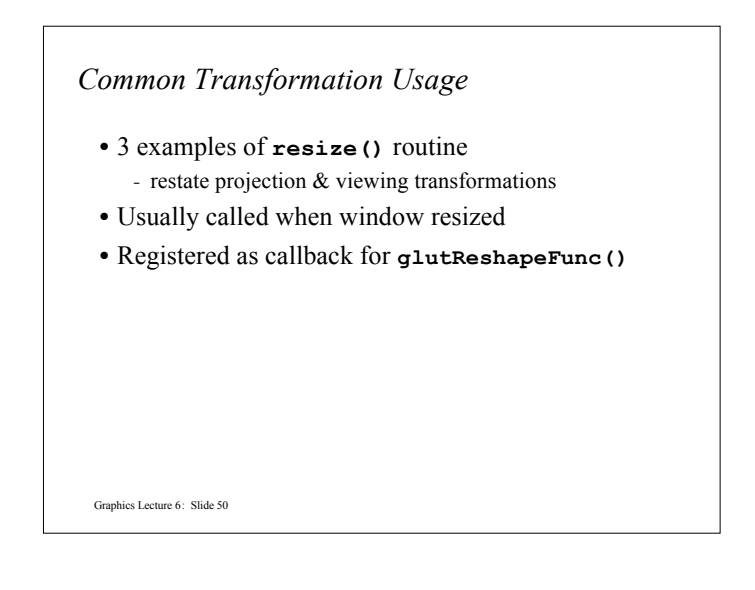

```
resize(): Perspective & Translate
 • Same effect as previous LookAt
  void resize( int w, int h )
  {
    glViewport( 0, 0, (GLsizei) w, (GLsizei) h );
    glMatrixMode( GL_PROJECTION );
    glLoadIdentity();
    gluPerspective( 65.0, (GLfloat) w/h,
                    1.0, 100.0 );
    glMatrixMode( GL_MODELVIEW );
    glLoadIdentity();
    glTranslatef( 0.0, 0.0, -5.0 );
 }
```
### *resize(): Ortho (part 1)*

Graphics Lecture 6: Slide 53

Graphics Lecture 6: Slide 55

```
void resize( int width, int height )
{
   GLdouble aspect = (GLdouble) width / height;
  GLdouble left = -2.5, right = 2.5;
  GLdouble bottom = -2.5, top = 2.5;
  glViewport( 0, 0, (GLsizei) w, (GLsizei) h );
  glMatrixMode( GL_PROJECTION );
  glLoadIdentity();
  … continued …
```
Graphics Lecture 6: Slide 54 **if ( aspect < 1.0 ) { left /= aspect; right /= aspect; } else { bottom \*= aspect; top \*= aspect; } glOrtho( left, right, bottom, top, near, far ); glMatrixMode( GL\_MODELVIEW ); glLoadIdentity(); }** *resize(): Ortho (part 2)*

## *Compositing Modeling Transformations* • Problem 1: hierarchical objects - one position depends upon a previous position - robot arm or hand; sub-assemblies • Solution 1: moving local coordinate system - modeling transformations move coordinate system - post-multiply column-major matrices - OpenGL post-multiplies matrices

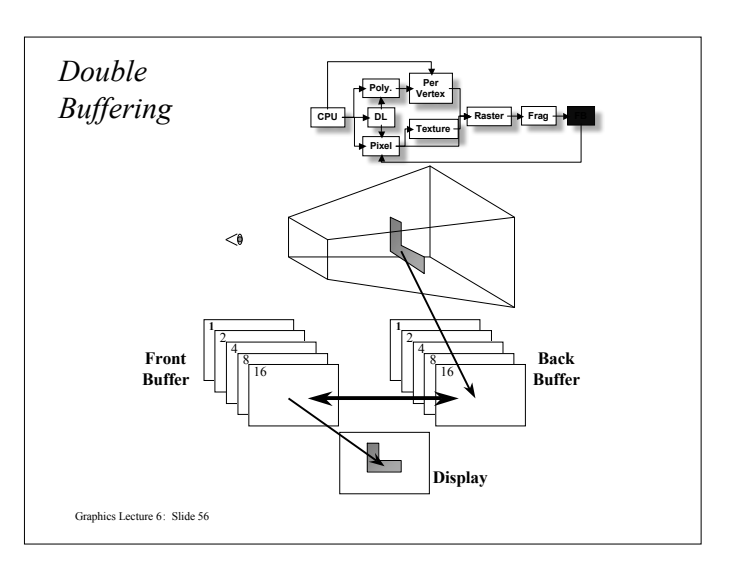

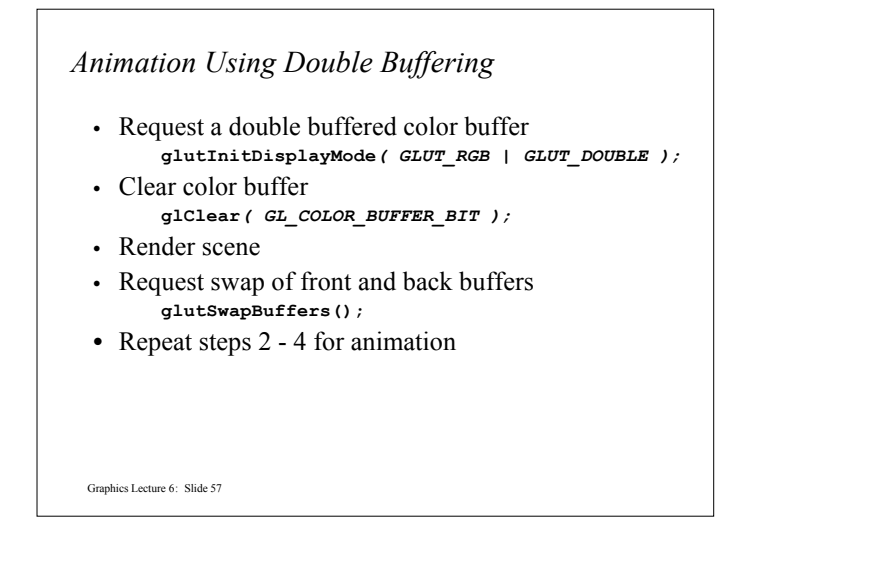

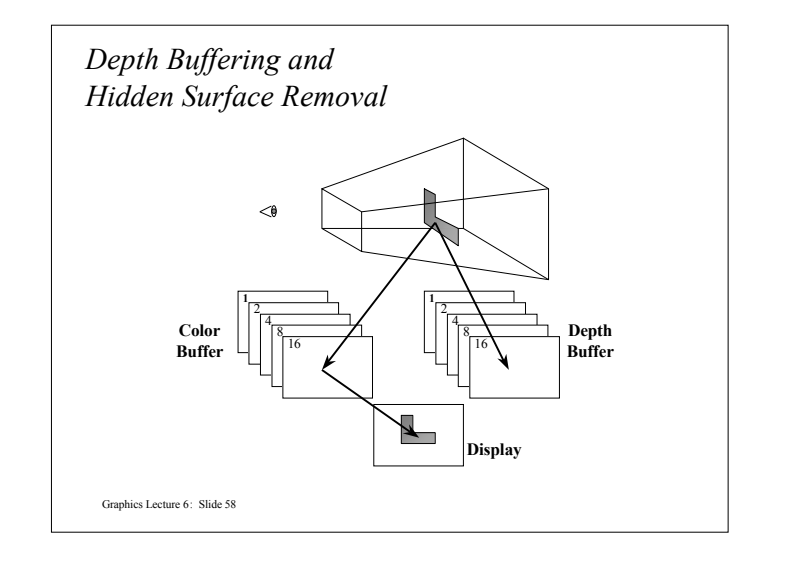

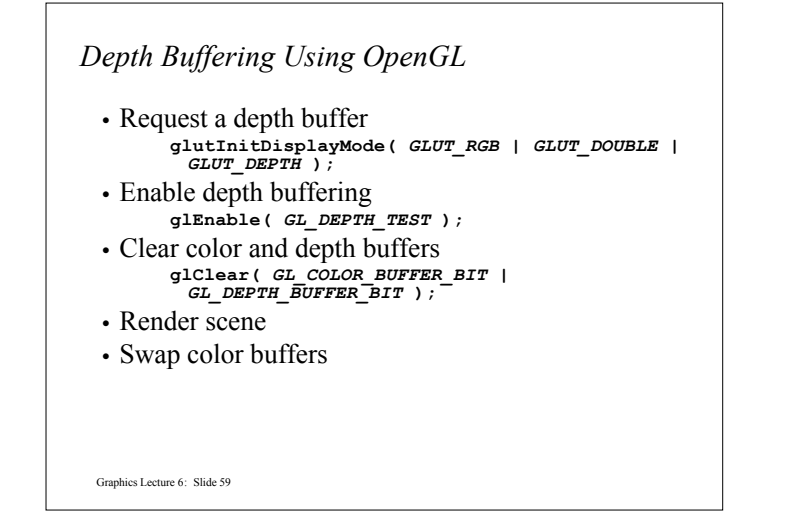

## Graphics Lecture 6: Slide 60 *An Updated Program Template* **void main( int argc, char\*\* argv ) { glutInit( &argc, argv ); glutInitDisplayMode( GLUT\_RGB | GLUT\_DOUBLE | GLUT\_DEPTH ); glutCreateWindow( "Tetrahedron" ); init(); glutIdleFunc( idle ); glutDisplayFunc( display ); glutMainLoop(); }**

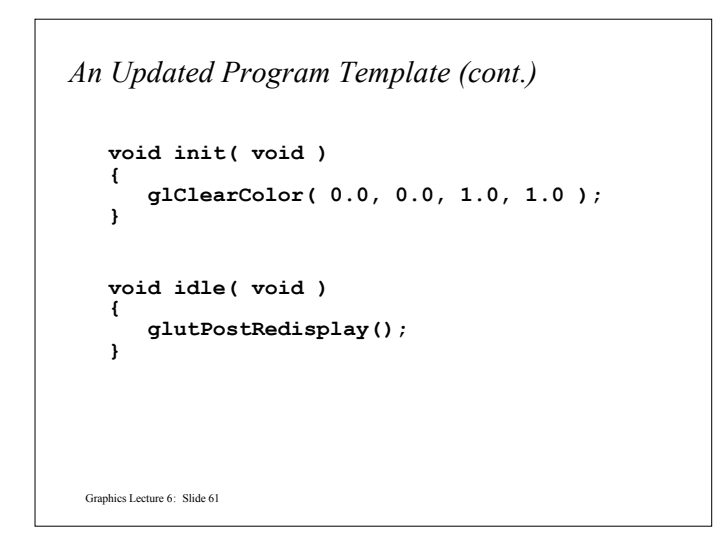

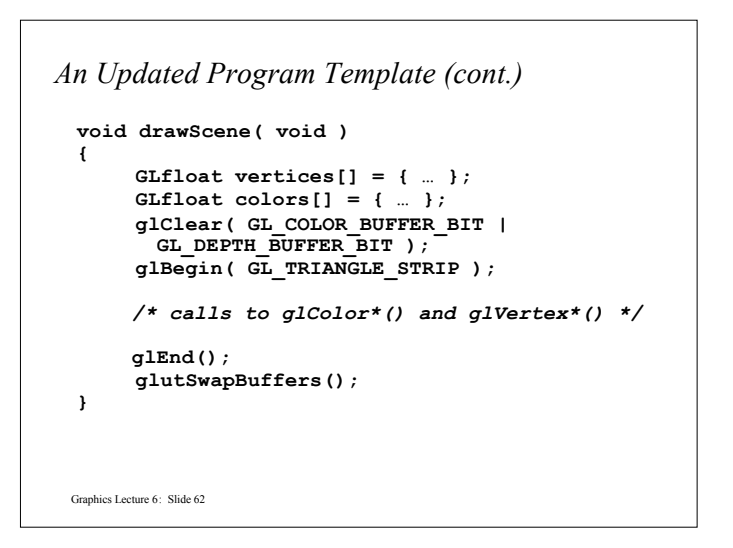

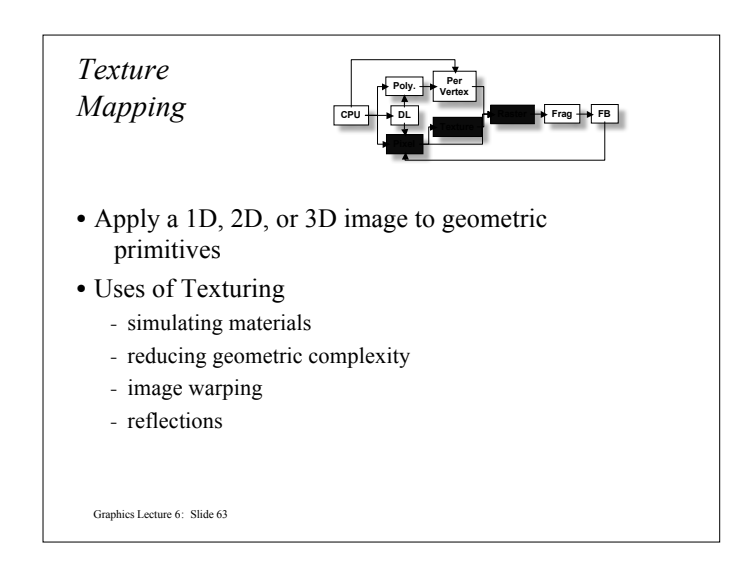

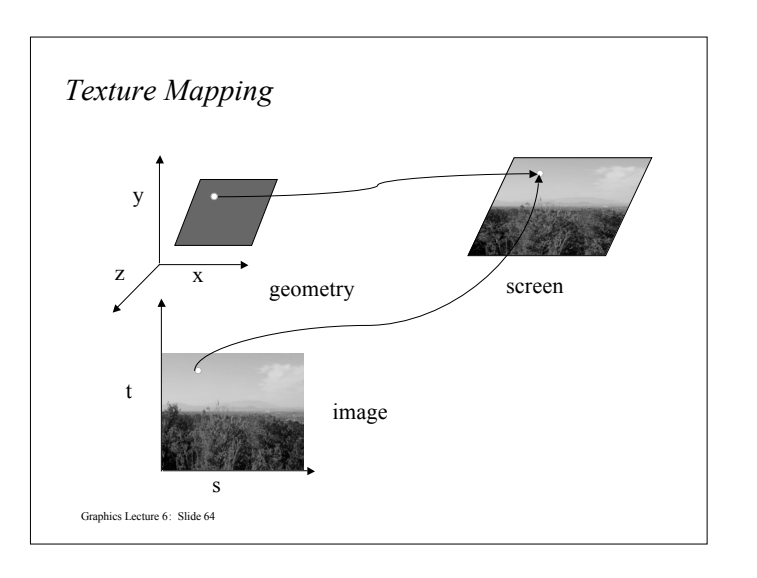

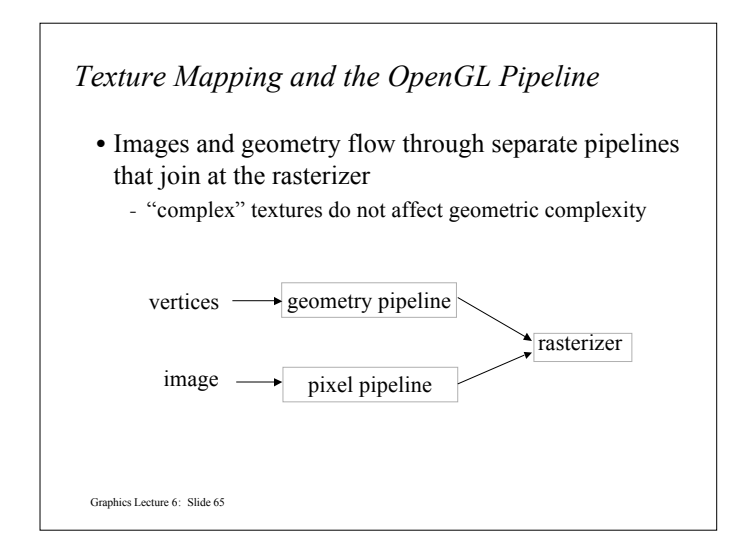

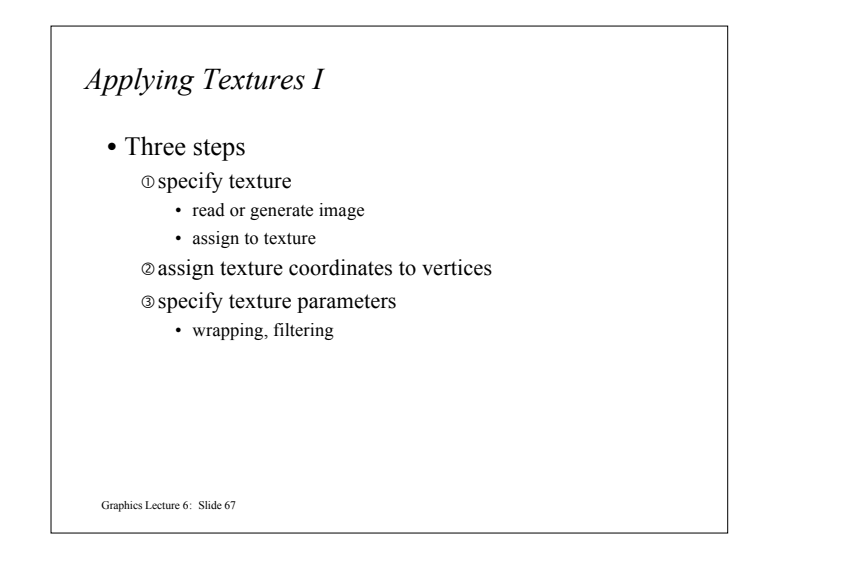

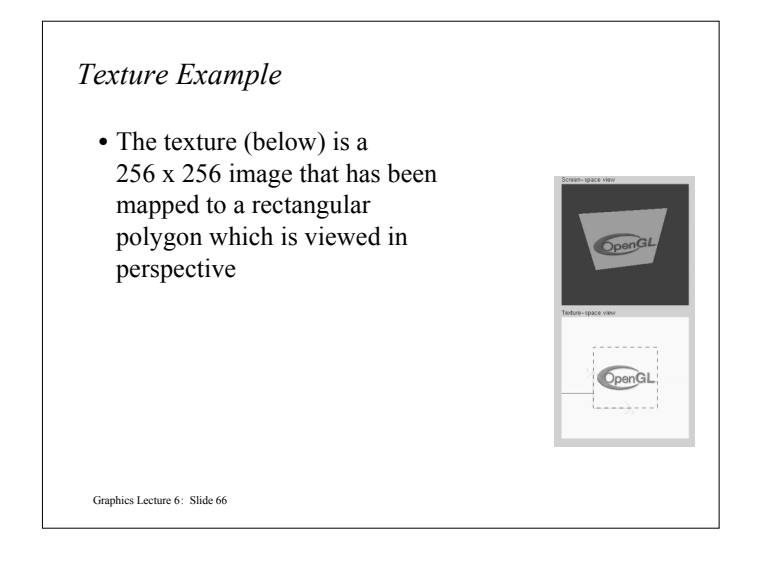

## *Applying Textures II*

- specify textures in texture objects
- set texture filter
- set texture function
- set texture wrap mode
- set optional perspective correction hint
- bind texture object
- enable texturing
- supply texture coordinates for vertex
	- coordinates can also be generated

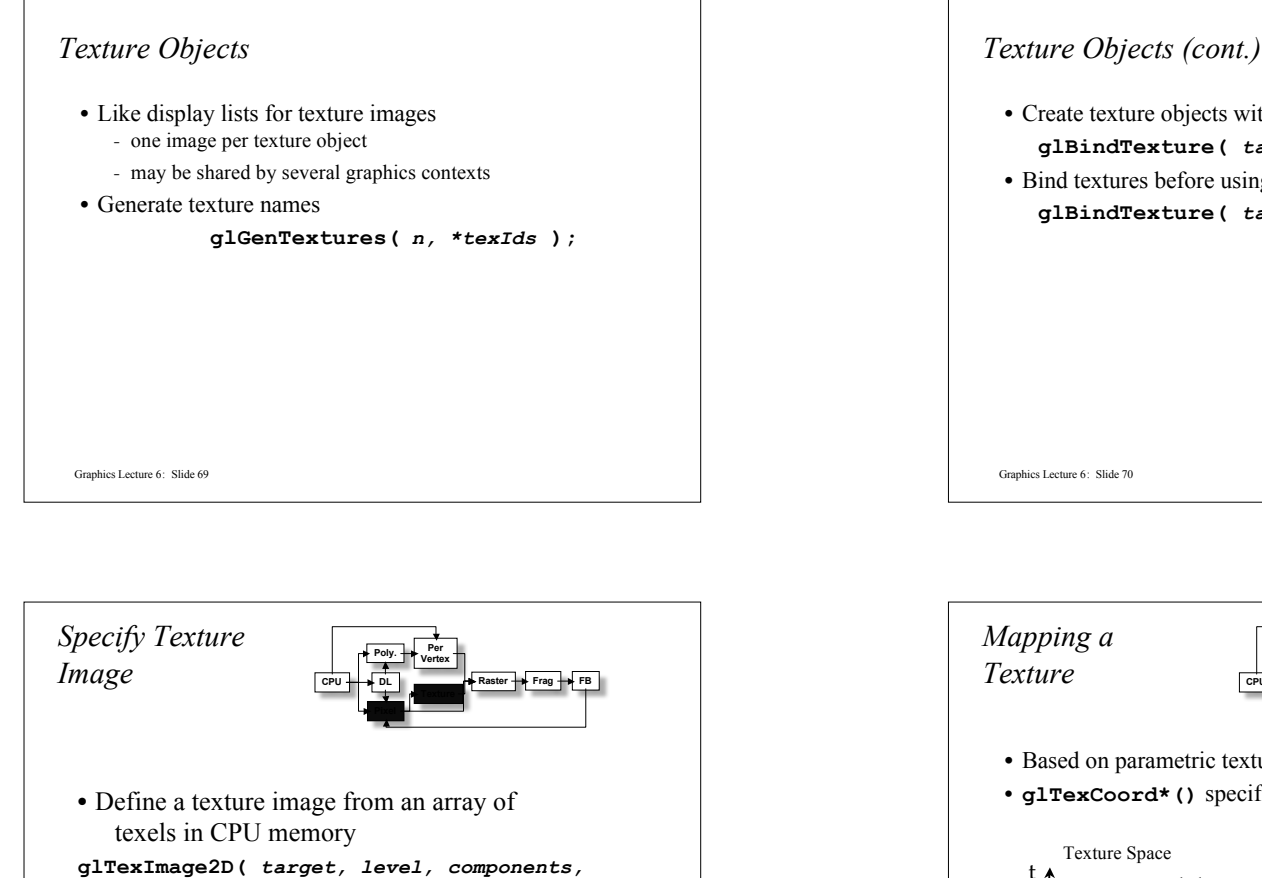

*w, h, border, format, type, \*texels* **);**

- dimensions of image must be powers of 2 • Texel colors are processed by pixel pipeline - pixel scales, biases and lookups can be

Graphics Lecture 6: Slide 71

done

# • Create texture objects with texture data and state **glBindTexture(** *target, id* **);** • Bind textures before using **glBindTexture(** *target, id* **);**

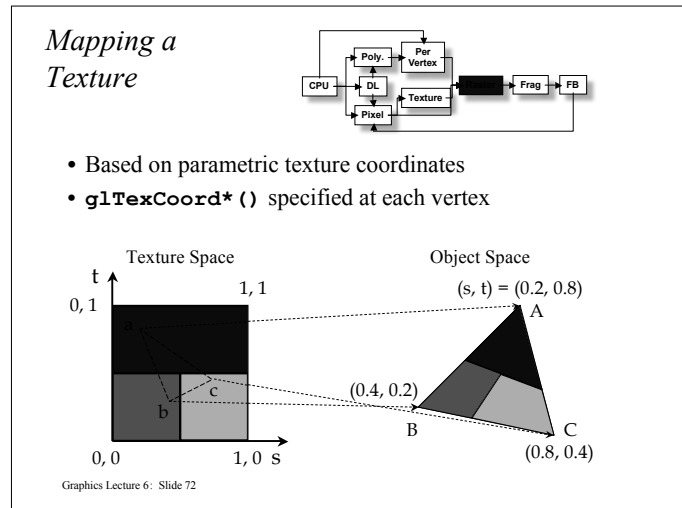

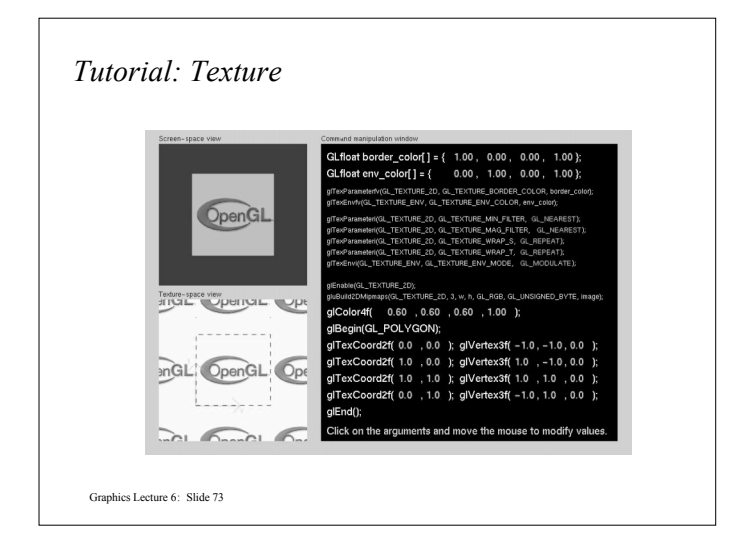

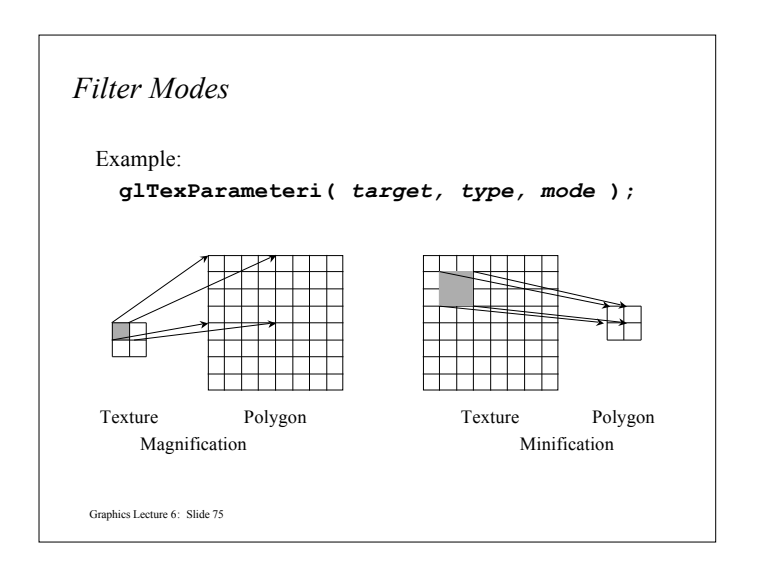

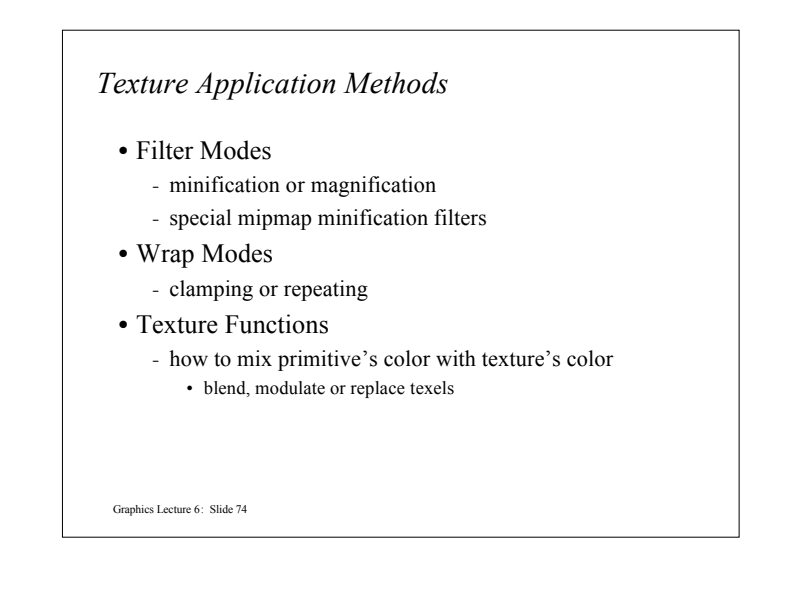

## *Mipmapped Textures*

- Mipmap allows for prefiltered texture maps of decreasing resolutions
- Lessens interpolation errors for smaller textured objects
- Declare mipmap level during texture definition
- **glTexImage\*D(** *GL\_TEXTURE\_\*D, level, …* **)**
- GLU mipmap builder routines **gluBuild\*DMipmaps( … )**
- OpenGL 1.2 introduces advanced LOD controls
- Graphics Lecture 6: Slide 76

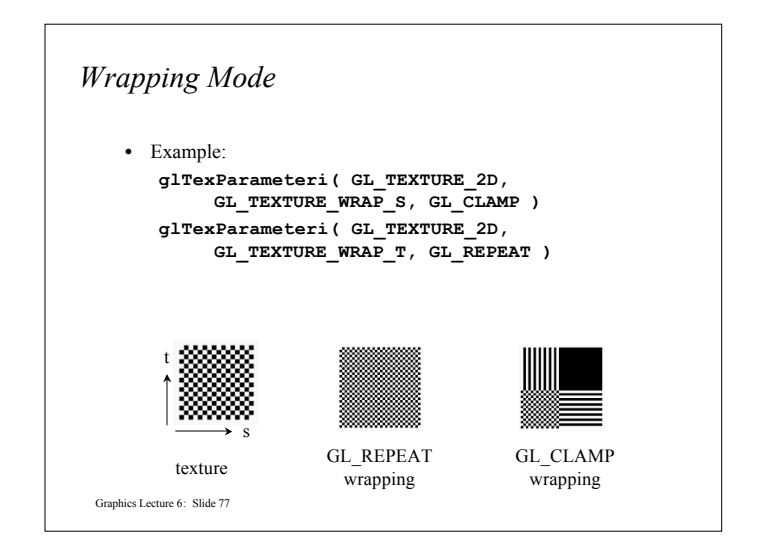

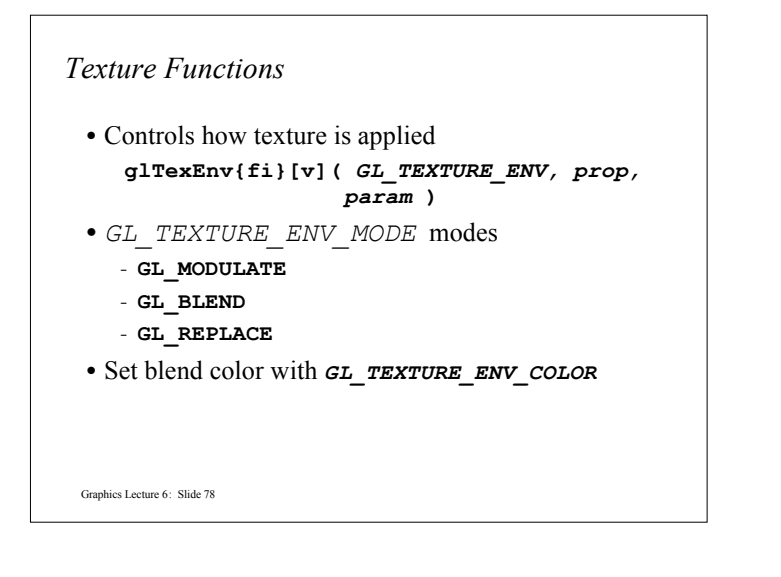

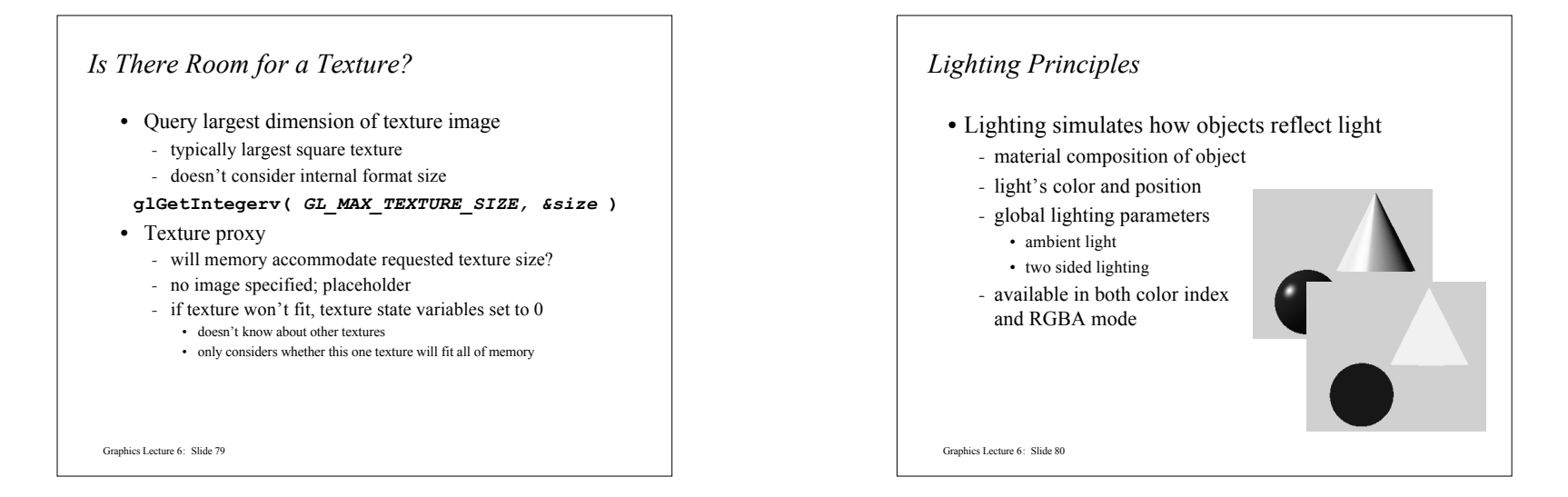

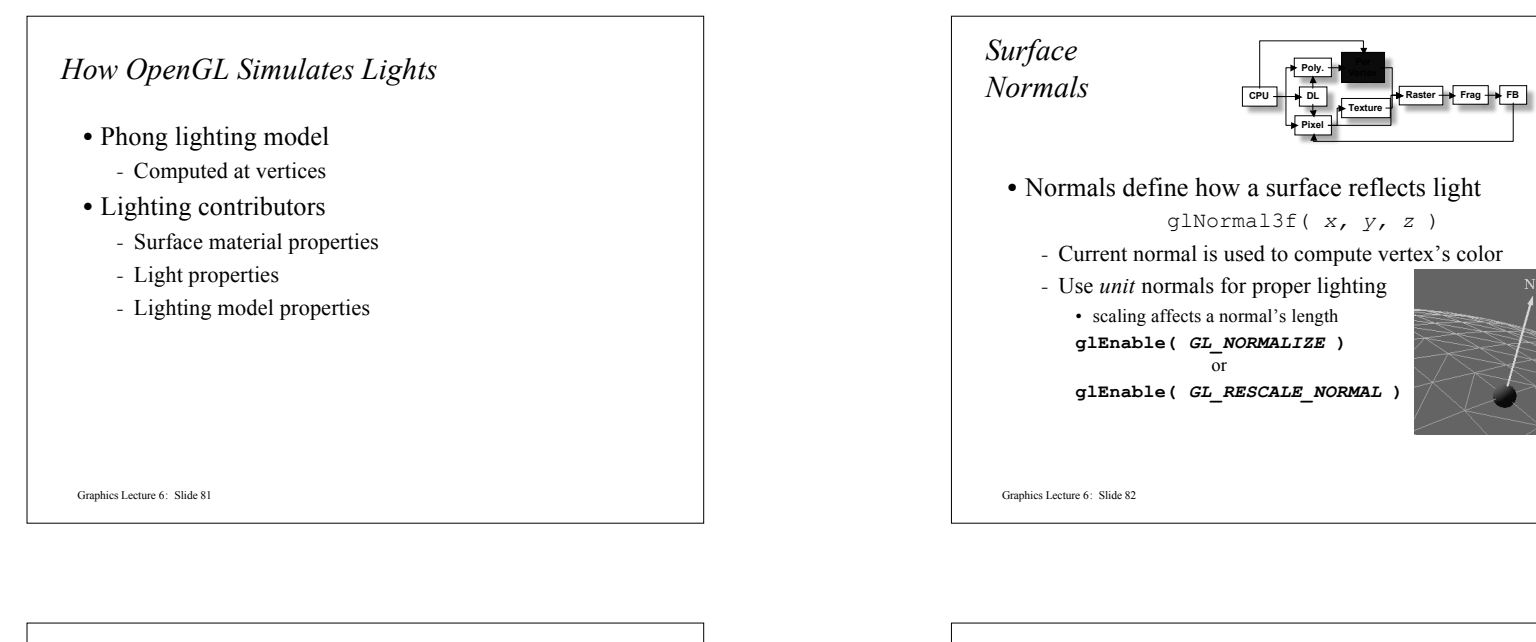

## *Material Properties*

• Define the surface properties of a primitive **glMaterialfv(** *face, property, value* **);** - separate materials for front and back

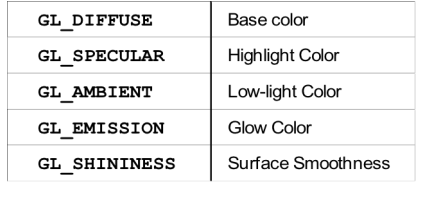

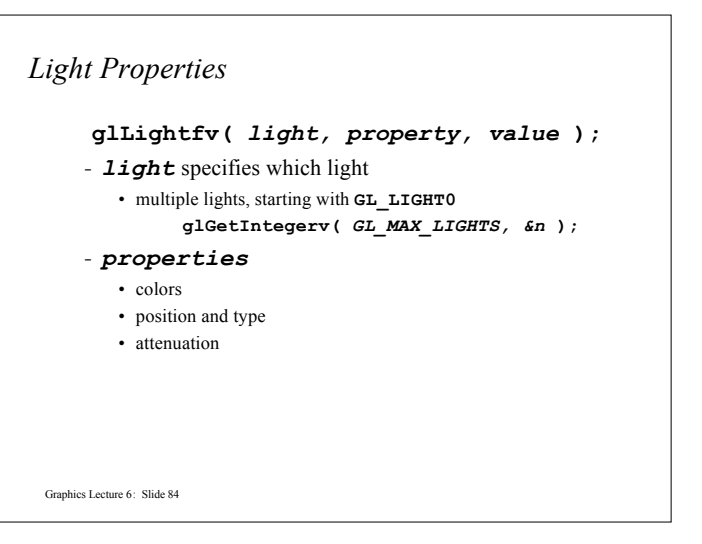

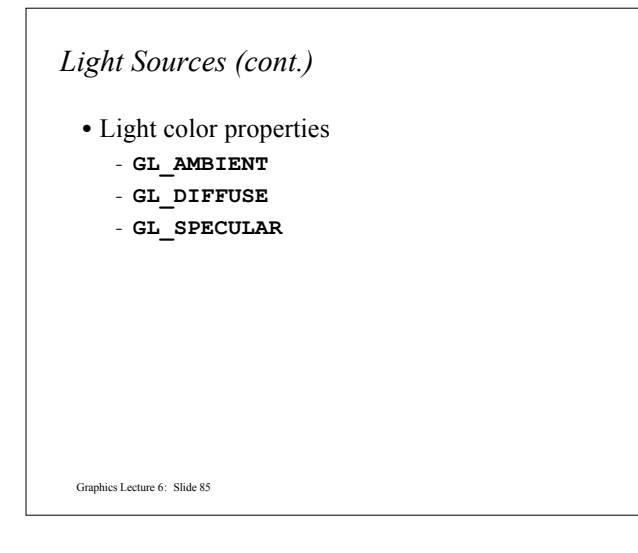

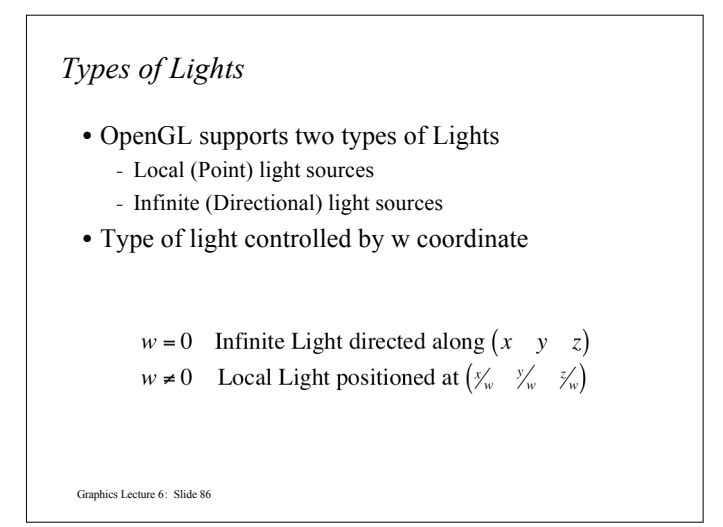

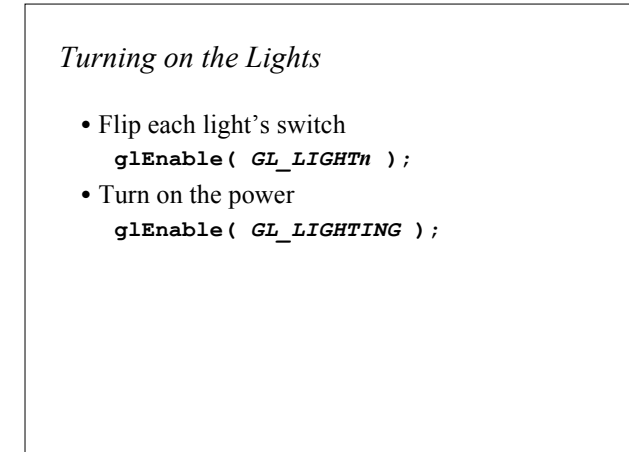

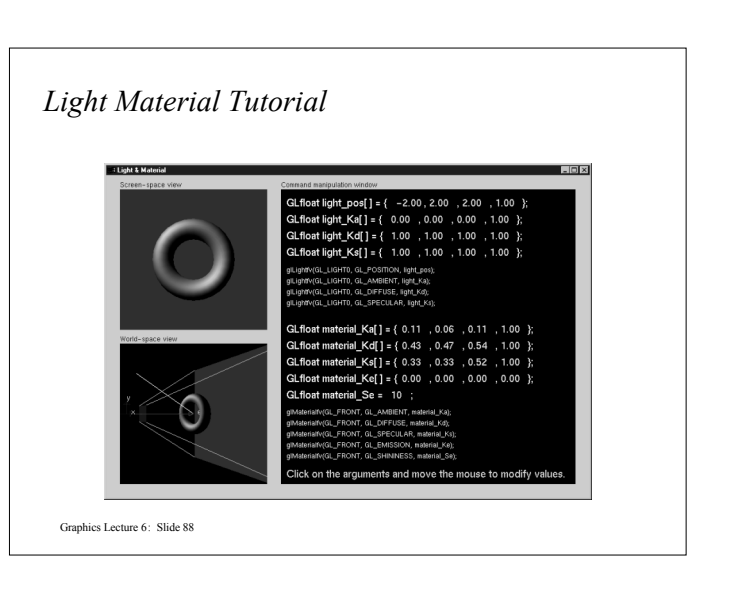

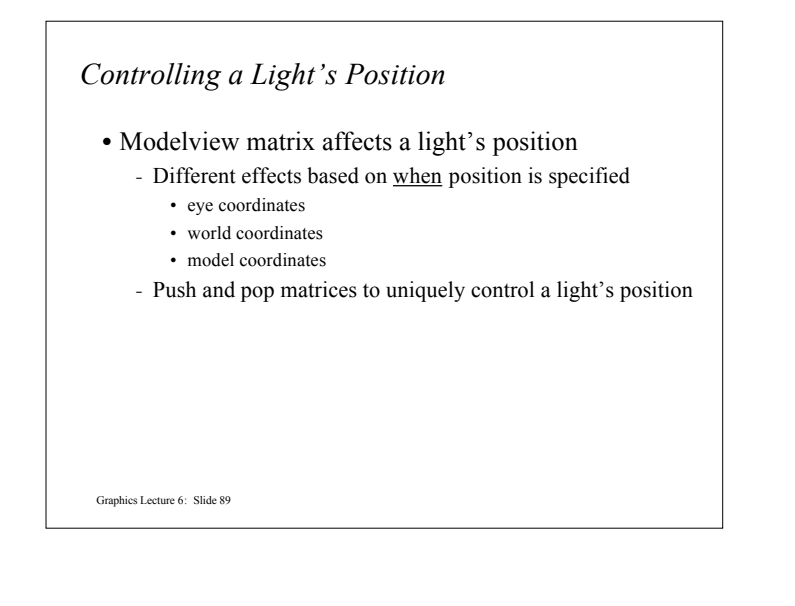

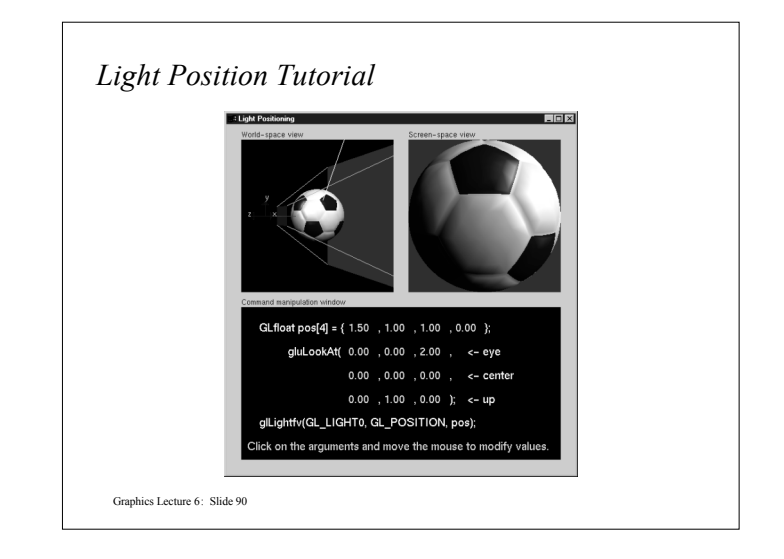

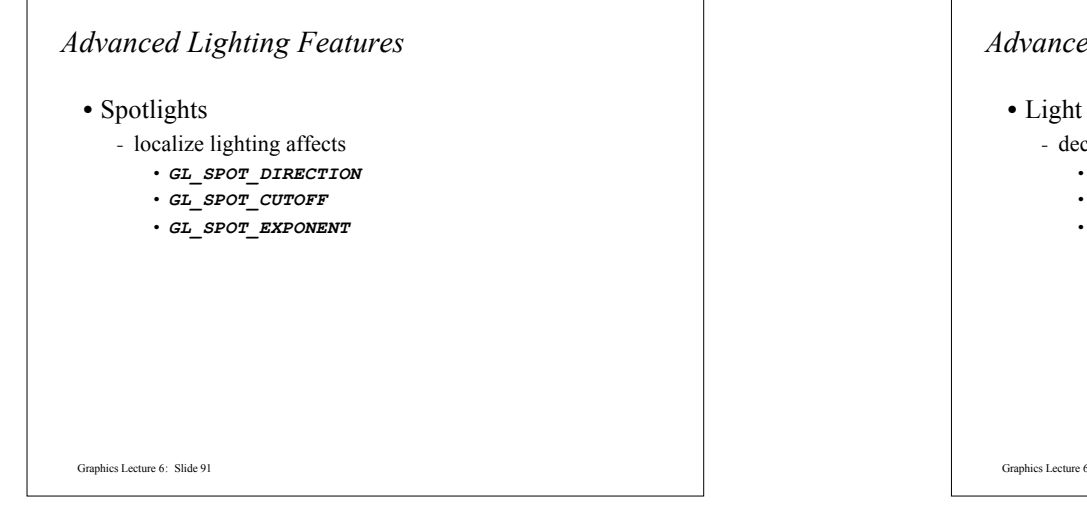

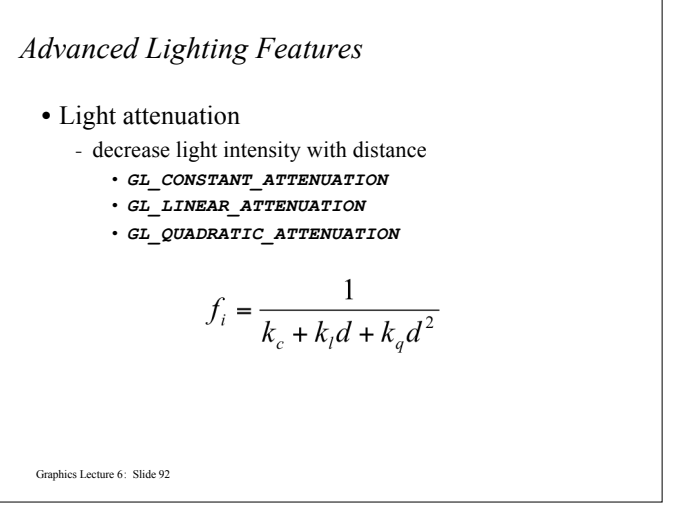

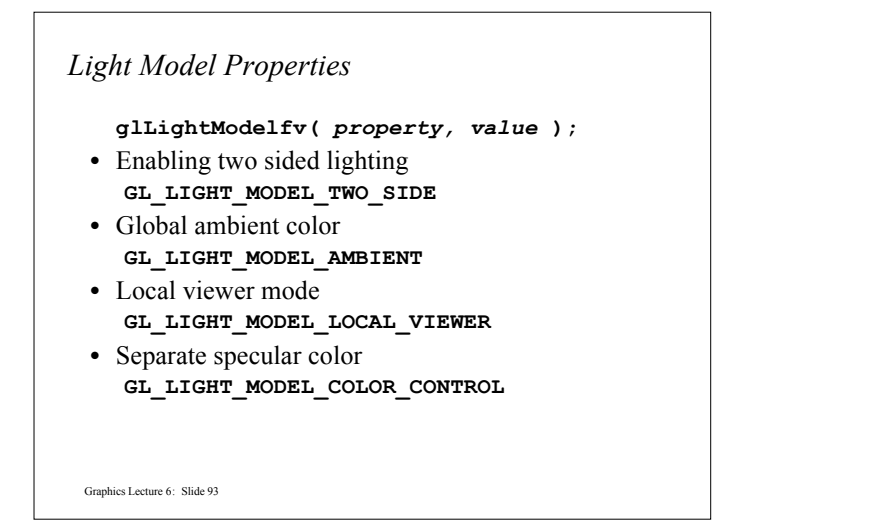

## *On-Line Resources*

- **http://www.opengl.org**
- start here; up to date specification and lots of sample code
- **news:comp.graphics.api.opengl**
- **http://www.sgi.com/software/opengl**
- **http://www.mesa3d.org/**
	- Brian Paul's Mesa 3D
- **http://www.cs.utah.edu/~narobins/opengl.html**
	- very special thanks to Nate Robins for the OpenGL Tutors
	- source code for tutors available here!

# *Tips for Better Lighting*

- Recall lighting computed only at vertices - model tessellation heavily affects lighting results • better results but more geometry to process
- Use a single infinite light for fastest lighting - minimal computation per vertex

Graphics Lecture 6: Slide 94

#### *Books*

- OpenGL Programming Guide, 3rd Edition
- OpenGL Reference Manual, 3rd Edition
- OpenGL Programming for the X Window System - includes many GLUT examples
- Interactive Computer Graphics: A top-down approach with OpenGL, 2nd Edition

Graphics Lecture 6: Slide 95